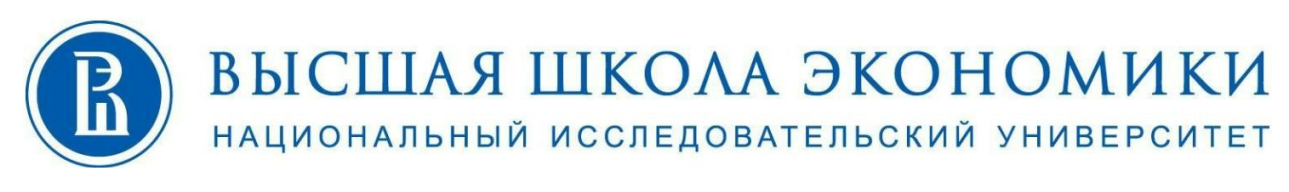

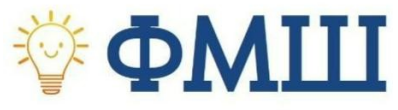

Задания по информатике 9 класс **2022 ДЕМО**

# **Выполните задания (10 баллов).**

# **Задание 1**

На рисунке — схема дорог, связывающих города А, Б, В, Г, Д, Е, Ж и К. По каждой дороге можно двигаться только в одном направлении, указанном стрелкой. Сколько существует различных путей из города А в город К.

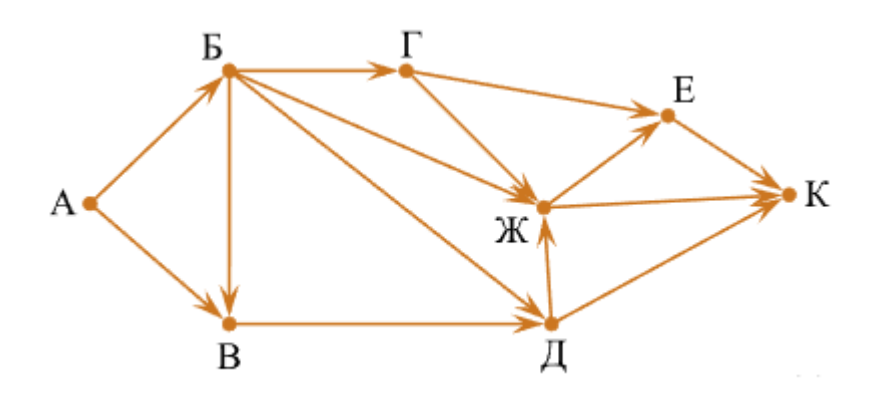

## **Задание 2**

Даны значения двух моментов времени, принадлежащих одним и тем же суткам: часы, минуты и секунды для каждого из моментов времени. **H1**, **M1**, **S1**, часы минуты и секунды принадлежащие первому моменту времени. **H2**, **M2**, **S2**, часы минуты и секунды принадлежащие второму моменту времени. Известно, что второй момент времени наступил не раньше первого. Составьте с помощью данных переменных формулу, которая позволила бы безошибочно определить число секунд, прошедших между двумя моментами времени.

## **Задание 3**

У вас есть 2 сковородки и 3 котлеты. На приготовление 1 котлеты с одной стороны уходит 1 минута. На одной сковороде вмещается лишь 1 котлета. За какое минимальное время вы сможете полностью обжарить все 3 котлеты?

## **Задание 4**

Как используя 6 спичек получить 4 равных треугольника?

## **Задание 5**

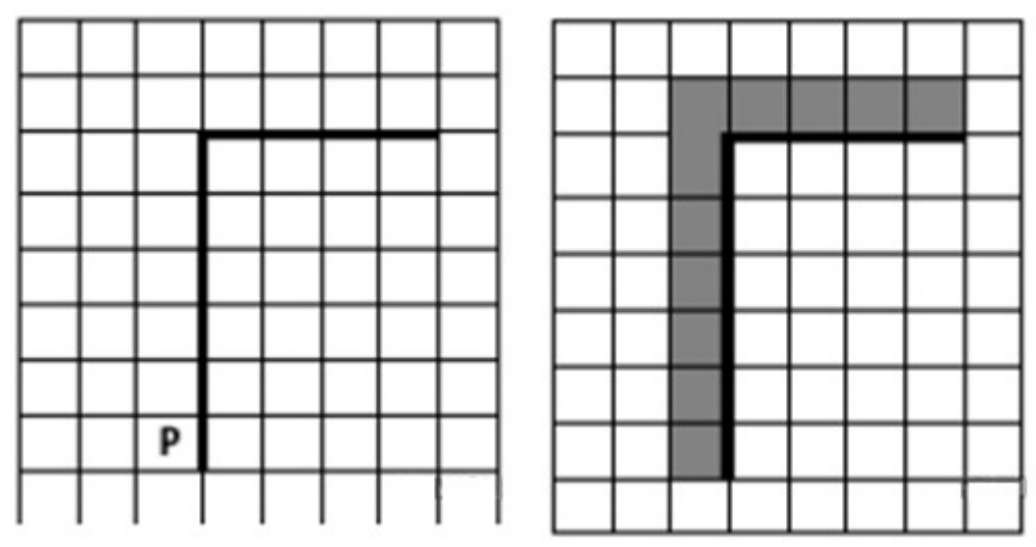

Исполнитель Робот умеет перемешаться по лабиринту, начерченному на плоскости, разбитой на клетки. Между соседними (по сторонам) клетками может стоять стена, через которую Робот пройти не может. У Робота есть девять команд. Четыре команды — это команды-приказы:

### вверх вниз влево вправо

При выполнении любой из этих команд Робот перемещается на одну клетку соответственно: вверх ↑ вниз ↓, влево ←, вправо →. Если Робот получит команду передвижения сквозь стену, то он разрушится. Также у Робота есть команда закрасить, при которой закрашивается клетка, в которой Робот находится в настоящий момент.

Ещё четыре команды — это команды проверки условий. Эти команды проверяют, свободен ли путь для Робота в каждом из четырёх возможных направлений:

#### сверху свободно снизу свободно слева свободно справа свободно

Эти команды можно использовать вместе с условием «если», имеющим следующий вид:

если условие то последовательность команд **BCC** 

Злесь условие — одна из команд проверки условия. Последовательность команд — это одна или несколько любых команд-приказов. Например, для передвижения на одну клетку вправо, если справа нет стенки, и закрашивания клетки можно использовать такой алгоритм:

если справа свободно то вправо закрасить **BCe** 

В одном условии можно использовать несколько команд проверки условий, применяя логические связки и, или, не, например:

если (справа свободно) и (не снизу свободно) то вправо **BCC** 

Для повторения последовательности команд можно использовать цикл «пока», имеющий следующий вид:

#### ни пока условие

последовательность команд

### KII

Например, для движения вправо, пока это возможно, можно использовать следующий алгоритм:

```
нц пока справа свободно
вправо
KЦ
```
На бесконечном поле имеется вертикальная стена. Длина стены неизвестна. От верхнего конца стены вправо отходит горизонтальная стена также неизвестной длины. Робот находится в клетке, расположенной слева от нижнего края вертикальной стены.

На рисунке указан один из возможных способов расположения стен и Робота (Робот обозначен буквой «Р»).

Напишите для Робота алгоритм, закрашивающий все клетки, расположенные левее вертикальной стены и выше горизонтальной стены и прилегающие к ним. Робот должен закрасить только клетки, удовлетворяющие данному условию. Например, для приведённого выше рисунка Робот должен закрасить следующие клетки (см. рис.).

Конечное расположение Робота может быть произвольным. Алгоритм должен решать задачу для произвольного размера поля и любого допустимого расположения стен внутри прямоугольного поля. При исполнении алгоритма Робот не должен разрушиться. Алгоритм напишите в текстовом редакторе и сохраните в текстовом файле.

## **Задание 6**

В одной из кодировок Unicode каждый символ кодируется 16 битами. Продюсер написал список участников концерта (в нём нет лишних пробелов):

*«Ян, Лев, Егор, Антон, Андрей, Герасим – исполнители на рок-концерте».*

Продюсер вычеркнул одного участника из списка. Заодно он вычеркнул ставшие лишними запятые и пробелы — два пробела не должны идти подряд.

При этом размер нового предложения в данной кодировке оказался на 16 байт меньше, чем размер исходного предложения. Напишите в ответе вычеркнутое имя музыканта.

## **Задание 7**

Напишите наименьшее целое число *x*, для которого истинно высказывание:

```
НЕ (X > 9) И НЕ (X нечётное).
```
### **Задание 8**

А К Р Н У О  $=+$   $=$   $=$   $+$   $=$   $+$   $=$   $+$   $=$   $+$   $+$   $+$   $+$ 

Некоторые цепочки можно расшифровать не одним способом. Например, ===+=+=+ может означать не только КУА, но и КРУ. Даны три кодовые цепочки:

+=++++=+  $+ = + = + + =$  $+ = + + + == =$ 

Найдите среди них ту, которая имеет только одну расшифровку, и запишите в ответе расшифрованное слово.